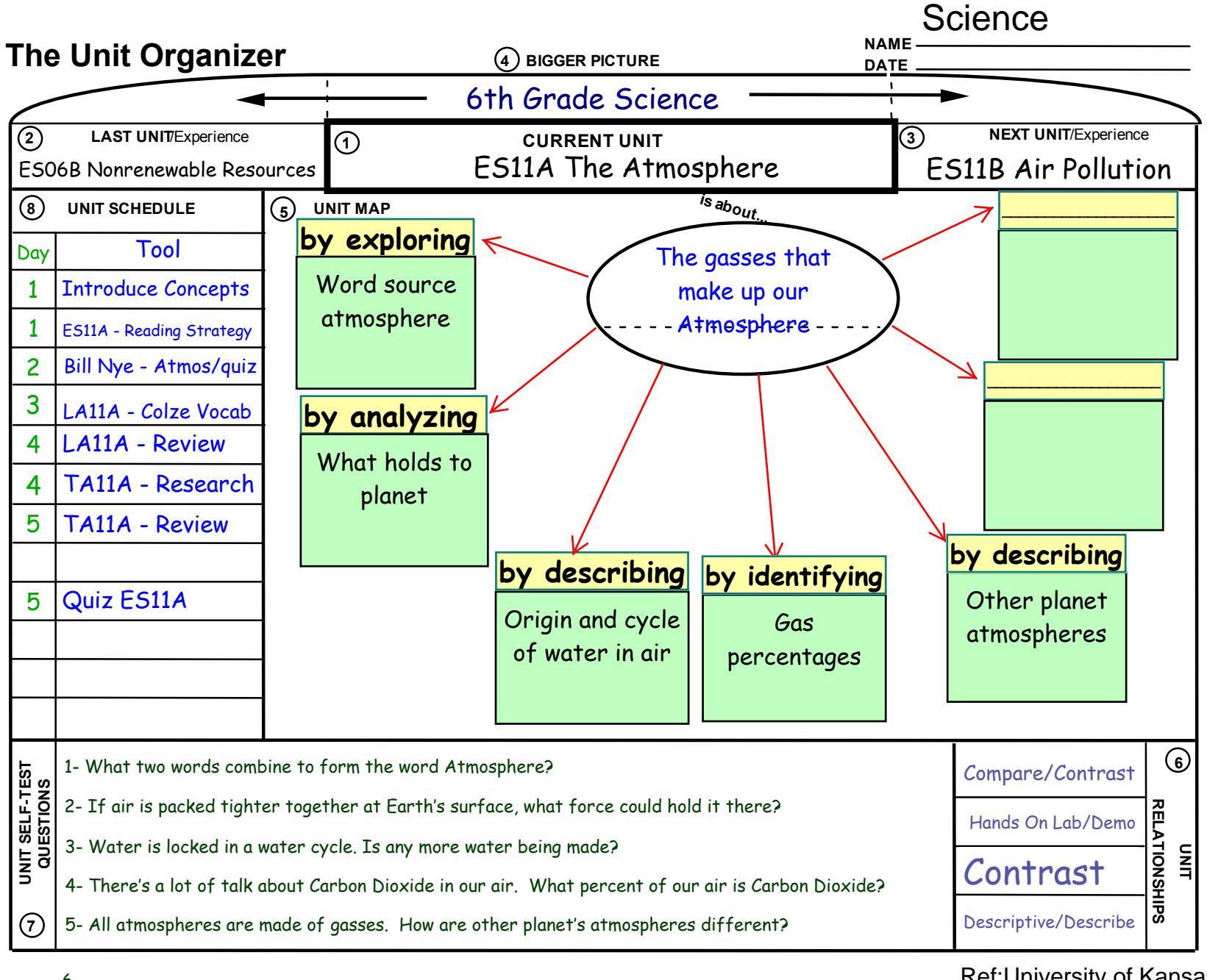

University of Kansas Center for Research on Learning 2002 Unit Overhead # 566 Unit Overhead # 567 Unit Overhead Ref:University of Kansas Center for Research on Learning 2002

6- 7-